*Actions*

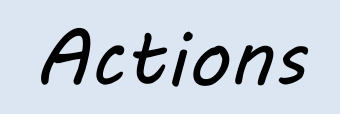

## **Find the number of each action.**

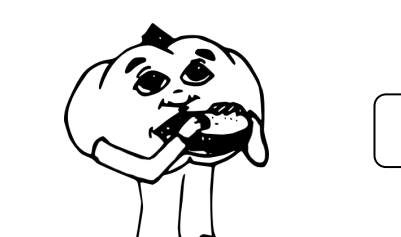

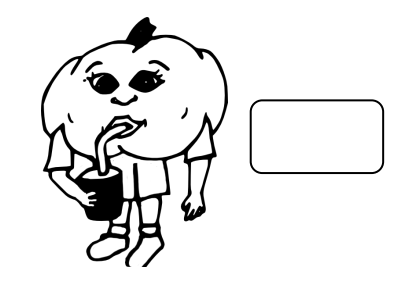

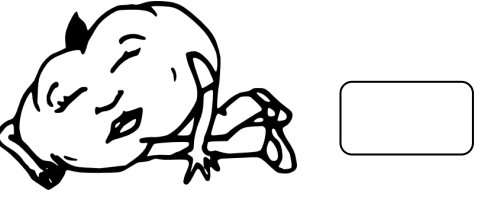

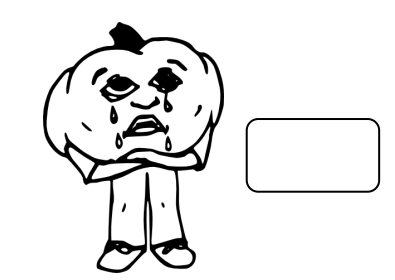

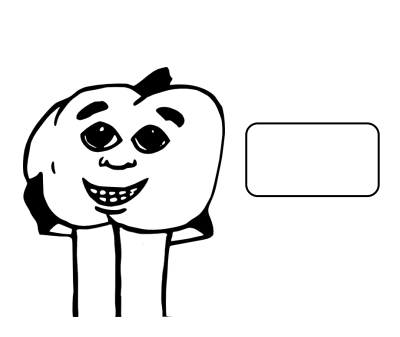

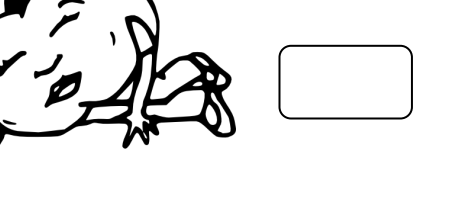

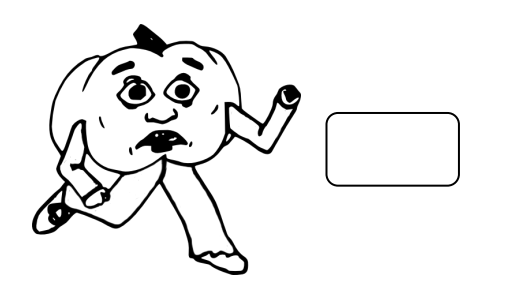

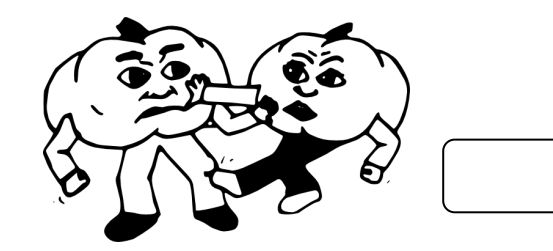

------------------------

. <u>. . . . . . . . . .</u>

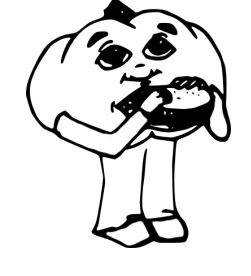

**Write the actions.**

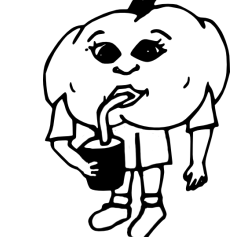

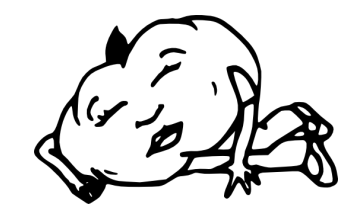

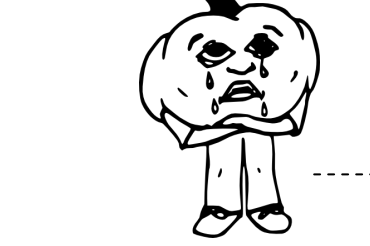

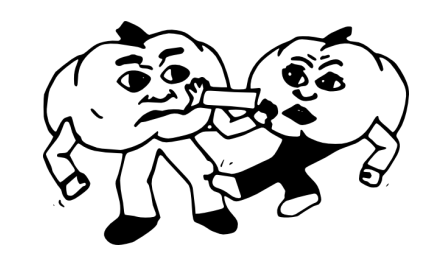

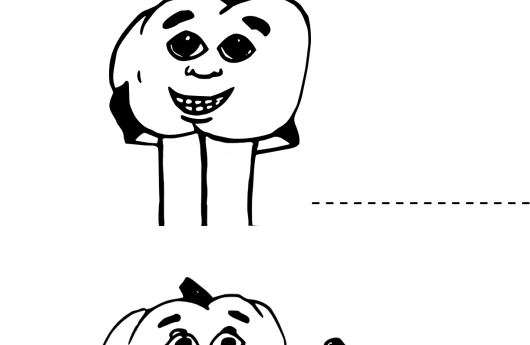

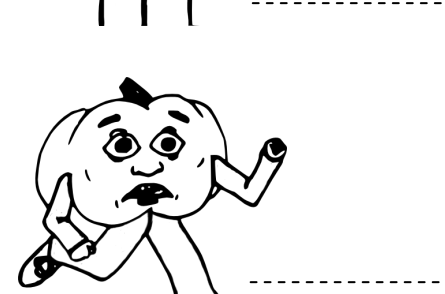